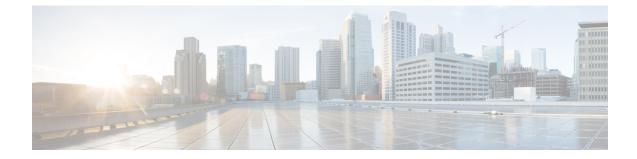

## **IPNE Service Configuration Mode Commands**

| Command Modes | The IPNE Service Configuration Mode is used to configure and manage the IPNE Service.                                            |
|---------------|----------------------------------------------------------------------------------------------------|
|               | Exec > Global Configuration > Context Configuration > IPNE Service Configuration                                                 |
|               | <pre>configure &gt; context context_name &gt; ipne-service ipne_service_name</pre>                                               |
|               | Entering the above command sequence results in the following prompt:                                                             |
|               | [ context_name] host_name (config-ipne-service) #                                                                                |
| <b>(</b>      |                                                                                                    |
| Important     | The commands or keywords/variables that are available are dependent on platform type, product version, and installed license(s). |
| (fr           |                                                                                                    |
| Important     | For information on common commands available in this configuration mode, refer to the Common Commands chapter.                   |
|               | • ipne-endpoint, on page 1                                                                                                    |

## ipne-endpoint

Creates and configures an IPNE endpoint and enters the IPNE endpoint configuration mode. An IPNE endpoint is a combination of a local IPP address, a peer address and, optionally, a port.

| Product            | MME                                                                                |
|--------------------|------------------------------------------------------------------------------------|
| Privilege          | Security Administrator, Administrator                                              |
| Command Modes      | Exec > Global Configuration > Context Configuration > IPNE Service Configuration   |
|                    | <pre>configure &gt; context context_name &gt; ipne-service ipne_service_name</pre> |
|                    | Entering the above command sequence results in the following prompt:               |
|                    | <pre>[ context_name]host_name (config-ipne-service)#</pre>                         |
| Syntax Description | [ no ] ipne-endpoint                                                               |

 no

 Causes the system to delete the IPNE endpoint configuration from the IPNE service configuration.

 Usage Guidelines

 Use this command to create an IPNE endpoint and to enter the IPNE endpoint sub-configuration mode.

## Example

Use the following command to access commands to configure the IPNE endpoint:

## ipne-endpoint